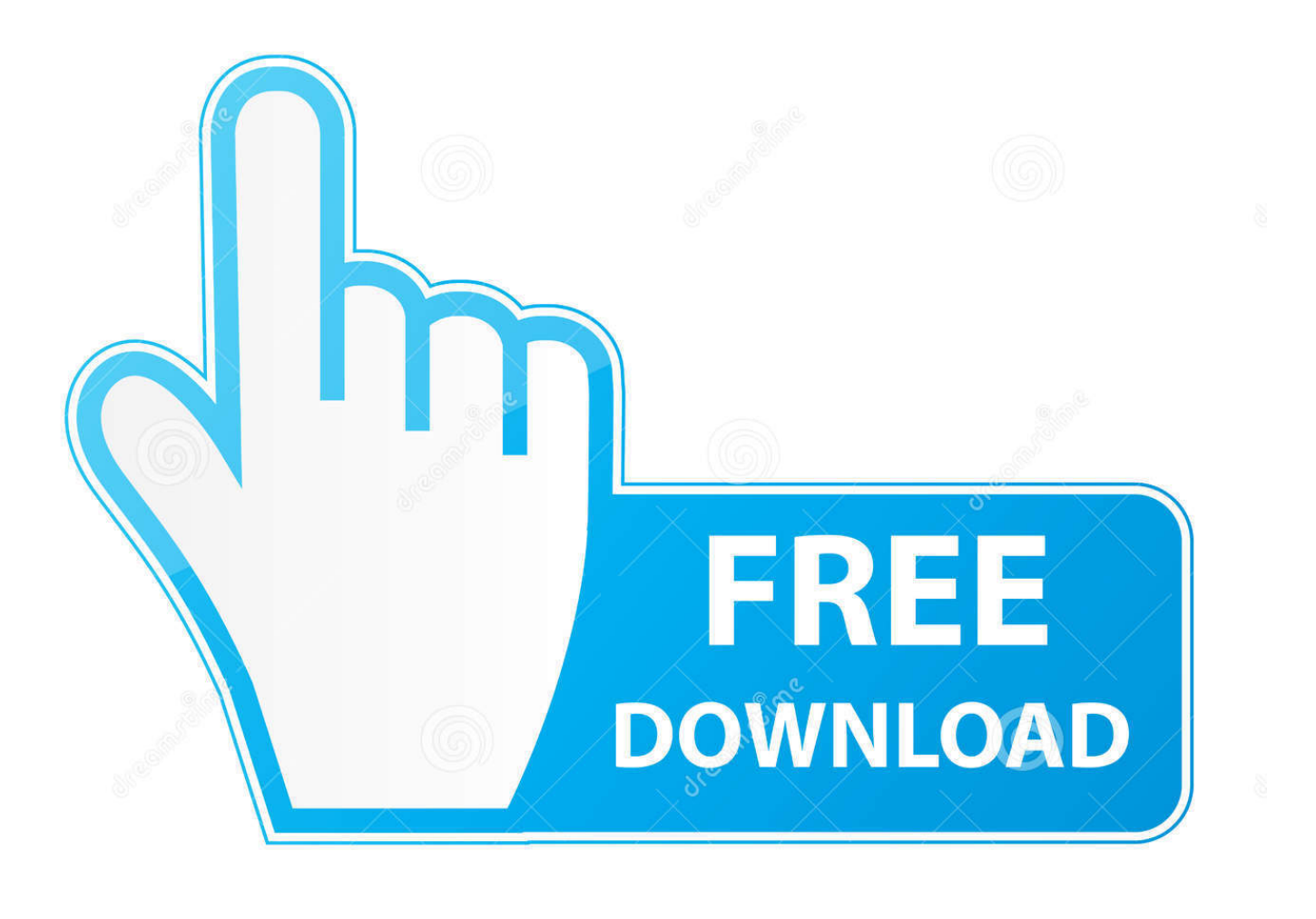

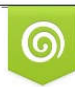

Download from Dreamstime.com reviewing purposes only D 35103813 C Yulia Gapeenko | Dreamstime.com

É

[How To Turn Off Live Photos On An IPhone](http://evacdir.com/imbangala/conga/ZG93bmxvYWR8YzVjTXpOdmIyRnFmSHd4TlRnMU5UazVNekEyZkh3eU16STNmSHdvUlU1SFNVNUZLU0JFY25Wd1lXd2dXMFpwYkdVZ1ZYQnNiMkZrWFE/hubert/micktom.immunoglobins=ovulating.SG93IHRvIHR1cm4gb2ZmIExpdmUgUGhvdG9zIG9uIGFuIGlQaG9uZQSG9)

## No SIM 今  $@ 7 72% \blacksquare$ 16:15 K Back Preserve Settings Camera Mode Preserve the last mode, such as Video or Square, rather than automatically reset to Photo. Filter Preserve the last used filter, such as Vivid, rather than automatically reset. Live Photo Preserve the Live Photo setting, rather than automatically reset to Live Photo turned on.

## [How To Turn Off Live Photos On An IPhone](http://evacdir.com/imbangala/conga/ZG93bmxvYWR8YzVjTXpOdmIyRnFmSHd4TlRnMU5UazVNekEyZkh3eU16STNmSHdvUlU1SFNVNUZLU0JFY25Wd1lXd2dXMFpwYkdVZ1ZYQnNiMkZrWFE/hubert/micktom.immunoglobins=ovulating.SG93IHRvIHR1cm4gb2ZmIExpdmUgUGhvdG9zIG9uIGFuIGlQaG9uZQSG9)

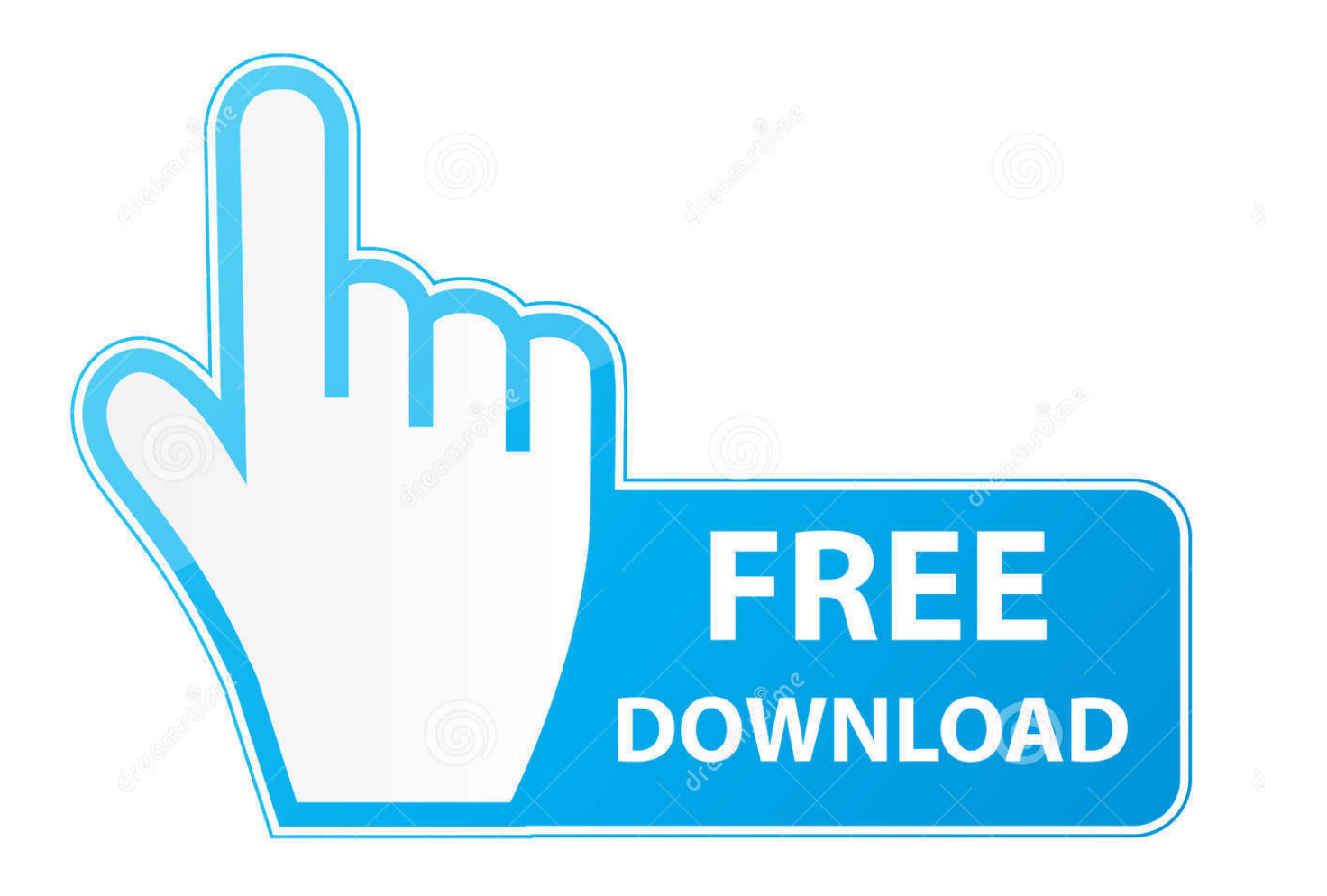

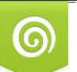

Download from Dreamstime.com or previewing purposes only

B

D 35103813 O Yulia Gapeenko | Dreamstime.com In 2015, Apple introduced Live Photos to its Camera app, and you've probably been taking photos differently ever since. In case you didn't .... How to Turn Live Photos ON or OFF on iPhone Camera. You'll need an iPhone 6s or iPhone SE or newer to have the Live Photo feature available .... If you want to save storage space on your iPhone or reduce the size of your backup for iCloud, then you should think about turning off Live Photos in the camera .... To disable/ Turn off live Photos on iPhone, iPad permanently. But now it is available as Preserve settings in Apple latest iOS Software update.. Jump to How To Turn Off Live Photos - You can always turn off Live Photo for a saved image, but you may not get the exact frame you want in your new still .... How to turn off Live Photos. Open the Settings app. Tap Camera > Preserve Settings. Make sure that the switch next to Live Photos is turned on.. How to disable Live Photos in the Camera app. Launch the Camera app. In the photo interface, press the yellow Live Photo icon to turn it off. Leave the Camera app and head back to your home screen. Open the Settings app. Scroll down to Camera. In the menu that pops up, press Preserve Settings. You'll see three options.. What if you took a photo and forgot to turn off Live Photos? You can disable the video portion altogether, or remove just the audio with just a .... This step by step guide with images covers how to turn off the Live Photos effect for exisiting photos on iPhone and iPad.. Is there a way to stop the Camera app from defaulting to Live Photos in iOS? Launch the Settings app on your iPhone or iPad and navigate to .... Been taking lots of pictures with your iPhone 6s or 6s Plus? Did you forget to turn off Live Photos and now want to edit the feature out of the .... Disable Auto-Playing Videos. In iOS 13, Photos is dived into four tabs: Photos, For You, Albums, and Search. The video auto-play feature exists .... Fortunately you can disable the Live Photo feature on your iPhone 7 by turning it off in the Camera app. You can then choose to keep it turned .... Want to turn off Live photos to manage the space issues in iOS 13! Capture the best shots freely and let TunesMate do the work for you!. Starting with iOS 9.3 and macOS El Capitan 10.11.4, Photos can strip the video ... Tapping the live photo symbol there will deactivate it and removes the live part .... You may want to turn off Live Photo on your iPhone if it's creating undesired results or taking up too much space on your phone. Here's how to .... Not all the time live photos in iPhone impressive to any iPhone users. So, Apple gives the option to manage/ Turn off live photos on the iPhone .... Live Photos are one of Apple's more interesting innovations. They're like a GIF with sound. While they're quite good at capturing the feel of a .... Live Photos was introduced in iOS 9 as a special feature for the iPhone 6S and 6S Plus. It's also the default camera setting for the iPhone SE, .... The Live Photo function is on by default when you open the Camera app, so you need to turn off live photos if you want a traditional still shot. 634c1ba317

[Hackers Get Hold Of Wildcard Google SSL Certificate – Could Hijack Gmail Accounts](https://www.northstoningtonct.gov/sites/northstoningtonct/files/uploads/2019-20_fullproposed_budget_with_call_attached_0.pdf) [Ayudante ONO, seguridad y asistencia gratuita en remoto](http://unconfesa.over-blog.com/2020/03/Ayudante-ONO-seguridad-y-asistencia-gratuita-enremoto.html) [TweakBit Driver Updater 2.0.1.3 Crack](https://keakulhavy2.doodlekit.com/blog/entry/7940229/tweakbit-driver-updater-2013-crack) [Home Design 3D – FREEMIUM Mod](http://fanlkr.com/m/feedback/view/Home-Design-3D-FREEMIUM-Mod) [1Password 7.3.712 + Crack](https://www.townofholliston.us/sites/hollistonma/files/uploads/town_department_office_hours.pdf) [1xbet giris 2019](http://bsetecdemo.com/dolphin_premium/m/feedback/view/1xbet-Giris-2019) [Lyrics Betcha Never – Vanessa Williams](https://jenniferfuller.doodlekit.com/blog/entry/7940230/lyrics-betcha-never-vanessawilliams) [How to install remove MATE Desktop Environment in Kali Linux](http://www.logeek.net/m/feedback/view/How-To-Install-Remove-MATE-Desktop-Environment-In-Kali-Linux) [D D Lords of Waterdeep v2.0.5 Apk](http://techmet-spb.ru/sites/default/files/webform/d-d-lords-of-waterdeep-v205-apk.pdf) [LG G6 debuting late February, without Snapdragon 835](http://sporemprotper.mystrikingly.com/blog/lg-g6-debuting-late-february-without-snapdragon-835)